# Distributed Systems

CS425/ECE428

Instructor: Radhika Mittal

#### Logistics Related

- VM clusters have been assigned!
- Newly registered students:
  - Please make sure you have access to Campuswire and Gradescope
  - If you are in 4 credits, make sure you have been allocated a VM cluster for the MPs.
  - Email Sarthak (netid: sm I 06) to get the required access.
- Please say your name before speaking up in class @

#### Recap: Logical timestamps

 How to reason about ordering of events across processes without synchronized clocks?

Happened-before Relationship

Lamport Logical Clock

Vector Clock

### Today's agenda

#### Global State

- Chapter 14.5
- Goal: reason about how to capture the state across all processes of a distributed system without requiring time synchronization.

#### Process, state, events

- Consider a system with **n** processes:  $\langle p_1, p_2, p_3, ...., p_n \rangle$ .
- Each process p<sub>i</sub> is associated with state **s**<sub>i</sub>.
  - State includes values of all local variables, affected files, etc.
- Each channel can also be associated with a state.
  - Which messages are currently pending on the channel.
  - Can be computed from process' state:
    - Record when a process sends and receives messages.
    - if  $\mathbf{p_i}$  sends a message that  $\mathbf{p_j}$  has not yet received, it is pending on the channel.
- State of a process (or a channel) gets transformed when an event occurs. 3 types of events:
  - local computation, sending a message, receiving a message.

#### Capturing a global snapshot

- Useful to capture a global snapshot of the system:
  - Checkpointing the system state.
  - Reasoning about unreferenced objects (for garbage collection).
  - Deadlock detection.
  - Distributed debugging.

#### Capturing a global snapshot

- Global state or global snapshot is state of each process (and each channel) in the system at a given instant of time.
- Difficult to capture a global snapshot of the system.
- Strawman:
  - Each process records its state at 2:05pm.
  - We get the global state of the system at 2:05pm.
  - But precise clock synchronization is difficult to achieve.
- How do we capture global snapshots without precise time synchronization across processes?

#### Some more notations and definitions

For a process p<sub>i</sub>, where events e<sub>i</sub><sup>0</sup>, e<sub>i</sub><sup>1</sup>, ... occur: history(p<sub>i</sub>) = h<sub>i</sub> = <e<sub>i</sub><sup>0</sup>, e<sub>i</sub><sup>1</sup>, ... >
 prefix history(p<sub>i</sub><sup>k</sup>) = h<sub>i</sub><sup>k</sup> = <e<sub>i</sub><sup>0</sup>, e<sub>i</sub><sup>1</sup>, ..., e<sub>i</sub><sup>k</sup> >
 s<sub>i</sub><sup>k</sup>: p<sub>i</sub>'s state immediately after k<sup>th</sup> event.

```
• For a set of processes \langle p_1, p_2, p_3, ..., p_n \rangle:

global history: H = \bigcup_i (h_i)

a cut C \subseteq H = h_1^{c_1} \cup h_2^{c_2} \cup ... \cup h_n^{c_n}

the frontier of C = \{e_i^{c_i}, i = 1, 2, ... n\}

global state S that corresponds to cut C = \bigcup_i (s_i^{c_i})
```

#### Consistent cuts and snapshots

A cut C is consistent if and only if

$$\forall e \in C \text{ (if } f \rightarrow e \text{ then } f \in C)$$

• A global state **S** is consistent if and only if it corresponds to a consistent cut.

#### How to capture global state?

- Ideally: state of each process (and each channel) in the system at a given instant of time.
  - Difficult to capture -- requires precisely synchronized time.
- Relax the problem: find a consistent global state.
  - For a system with n processes  $< p_1, p_2, p_3, \ldots, p_n >$ , capture the state of the system after the  $c_i$  <sup>th</sup> event at process  $p_i$ .
    - State corresponding to the *cut* defined by frontier events  $\{e_i^{c_i}, \text{ for } i = 1, 2, \dots n\}.$
  - We want the state to be consistent.
    - Must correspond to a consistent cut.

How to find a consistent global state that corresponds to a consistent cut?

- Goal:
  - Record a global snapshot
    - Process state (and channel state) for a set of processes.
  - The recorded global state is consistent.
- Identifies a consistent cut.
- Records corresponding state locally at each process.

- System model and assumptions:
  - System of **n** processes:  $\langle p_1, p_2, p_3, ..., p_n \rangle$ .
  - There are two uni-directional communication channels between each ordered process pair :  $\mathbf{p_i}$  to  $\mathbf{p_i}$  and  $\mathbf{p_i}$  to  $\mathbf{p_{i'}}$
  - Communication channels are FIFO-ordered (first in first out).
    - if  $p_i$  sends m before m' to  $p_i$ , then  $p_i$  receives m before m'.
  - All messages arrive intact, and are not duplicated.
  - No failures: neither channel nor processes fail.

- Requirements:
  - Snapshot should not interfere with normal application actions, and it should not require application to stop sending messages.
  - Any process may initiate algorithm.

- First, initiator **p**<sub>i</sub>:
  - records its own state.
  - creates a special marker message.
  - sends the marker to all other process.

- When a process receives a marker.
  - records its own state.

- First, initiator **p**<sub>i</sub>:
  - records its own state.
  - creates a special marker message.
  - sends the marker to all other process.

- When a process receives a marker.
  - records its own state.

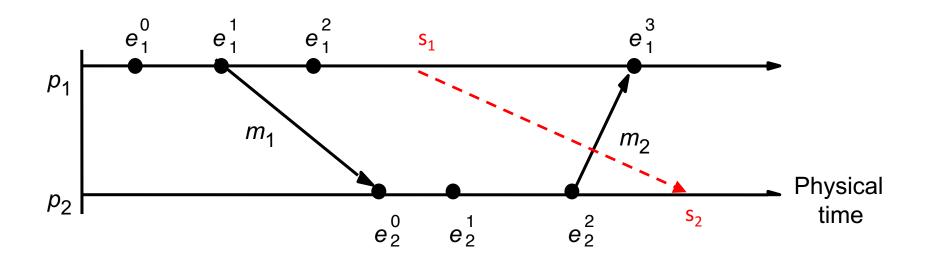

Cut frontier:  $\{e_1^2, e_2^2\}$ 

- First, initiator **p**<sub>i</sub>:
  - records its own state.
  - creates a special marker message.
  - sends the marker to all other process.

- When a process receives a marker.
  - records its own state.

This captures the local state at each process.

How do we ensure the state is consistent?

What about the channel state?

- First, initiator **p**<sub>i</sub>:
  - records its own state.
  - creates a special marker message.
  - sends the marker to all other process.

- When a process receives a marker.
  - If marker is received for the first time.
    - records its own state.
    - sends marker on all other channels.

Leads to a consistent cut (we'll get back to it)

What about the channel state?

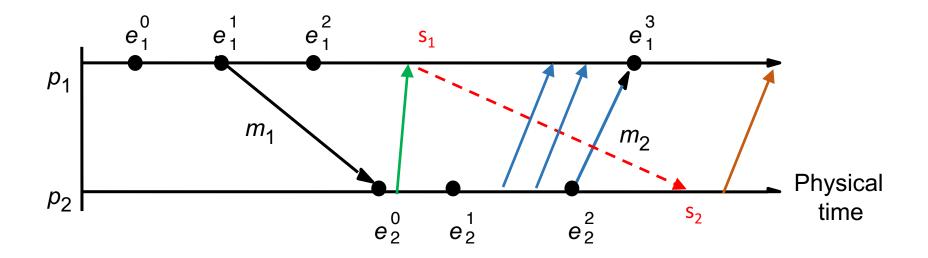

Cut frontier:  $\{e_1^2, e_2^2\}$ 

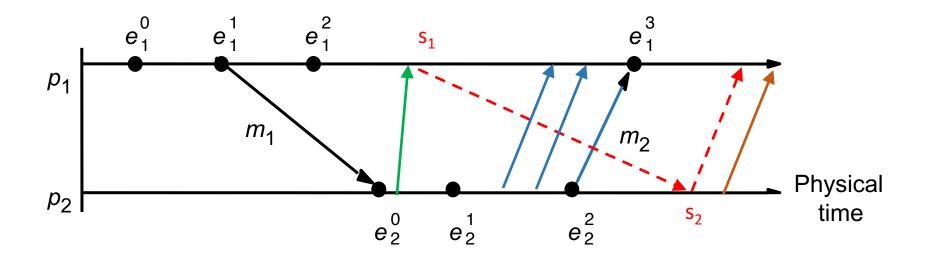

Cut frontier:  $\{e_1^2, e_2^2\}$ 

- First, initiator **p**<sub>i</sub>:
  - records its own state.
  - creates a special marker message.
  - sends the marker to all other process.
  - start recording messages received on other channels.
    - until a marker is received on a channel.
- When a process receives a marker.
  - If marker is received for the first time.
    - records its own state.
    - sends marker on all other channels.
    - start recording messages received on other channels.
      - until a marker is received on a channel.

- First, initiator **p**<sub>i</sub>:
  - records its own state.
  - creates a special marker message.
  - for j=1 to n except i
    - $\mathbf{p_i}$  sends a marker message on outgoing channel  $\mathbf{c_{ii}}$
    - starts recording the incoming messages on each of the incoming channels at  $\mathbf{p_i}$ :  $\mathbf{c_{ii}}$  (for j=1 to n except i).

Whenever a process  $\mathbf{p_i}$  receives a **marker** message on an incoming channel  $\mathbf{c_{ki}}$ 

- if (this is the first marker p<sub>i</sub> is seeing)
  - **p**<sub>i</sub> records its own state first
  - marks the state of channel  $c_{ki}$  as "empty"
  - for j=1 to n except i
    - p<sub>i</sub> sends out a marker message on outgoing channel c<sub>ii</sub>
  - starts recording the incoming messages on each of the incoming channels at  $\mathbf{p_i}$ :  $\mathbf{c_{ii}}$  (for j=1 to n except i and k).
- else // already seen a marker message
  - mark the state of channel  $\mathbf{c}_{ki}$  as all the messages that have arrived on it since recording was turned on for  $\mathbf{c}_{ki}$

The algorithm terminates when

- All processes have received a marker
  - To record their own state
- All processes have received a **marker** on all the (*n-1*) incoming channels
  - To record the state of all channels

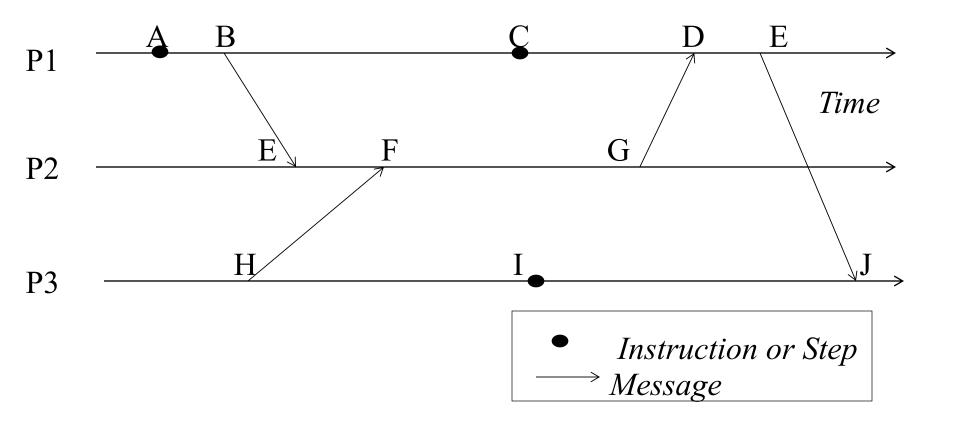

- **p**<sub>I</sub> is initiator:
- Record local state **s**<sub>1</sub>,
- Send out markers

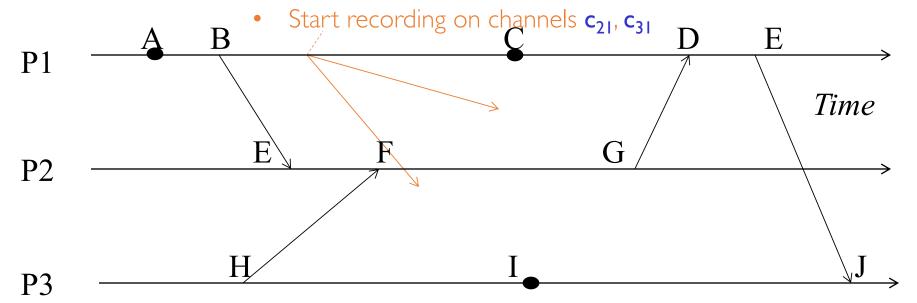

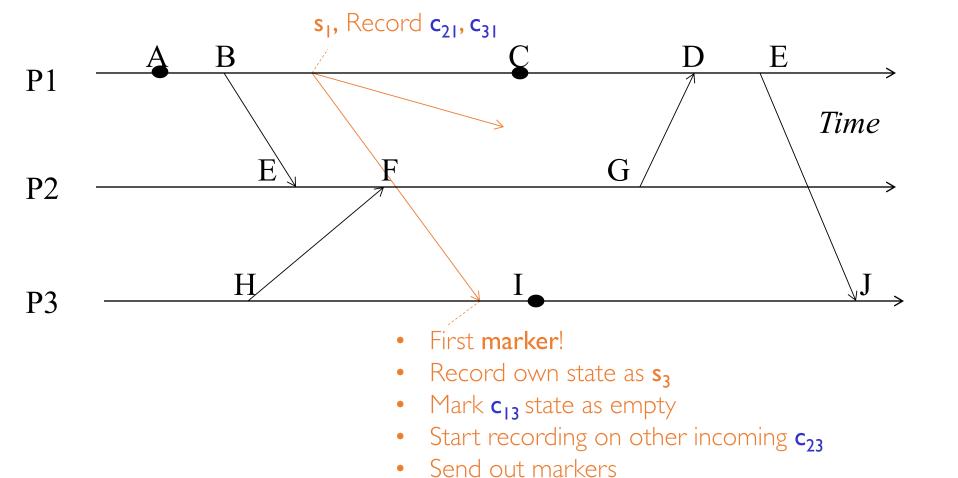

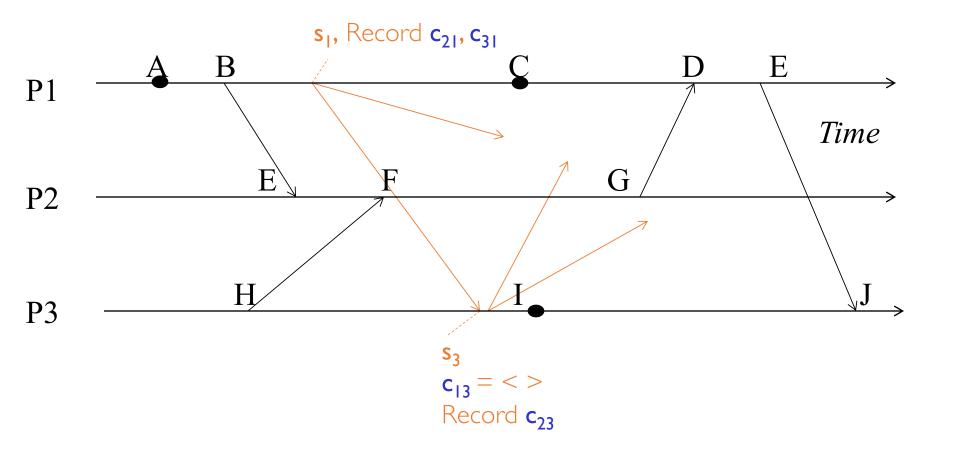

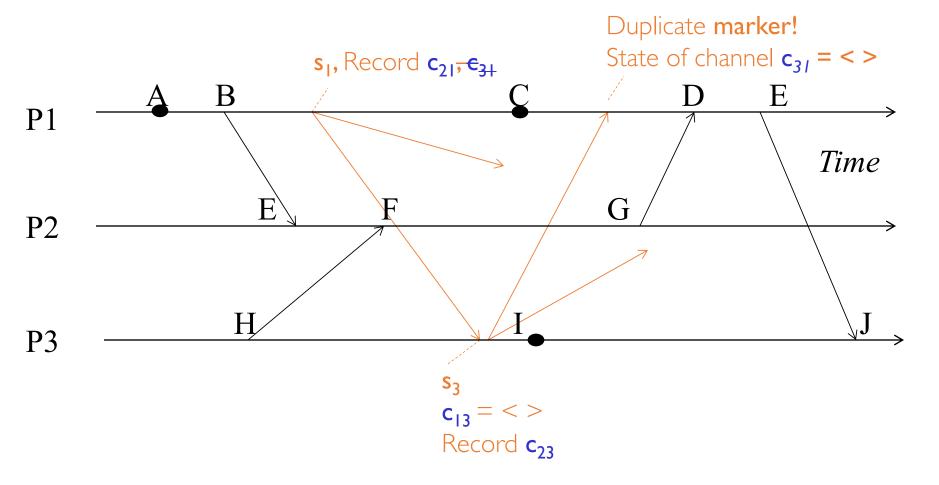

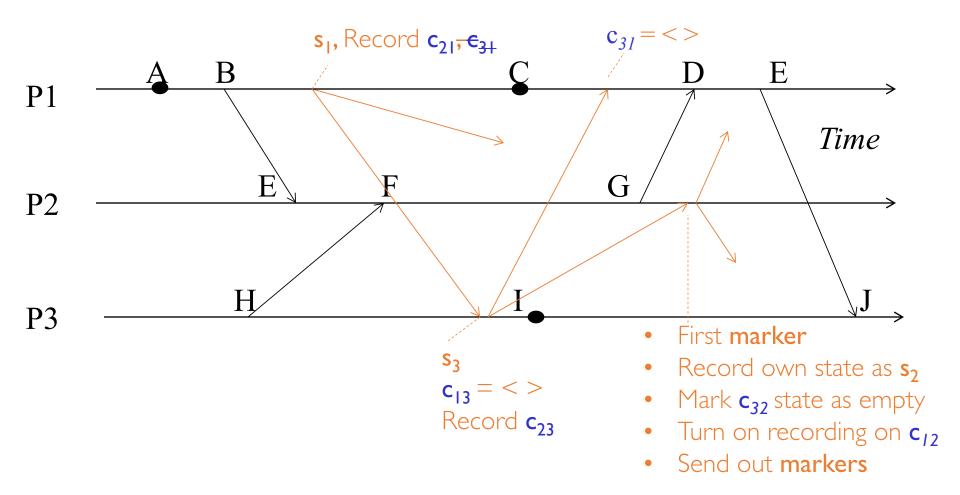

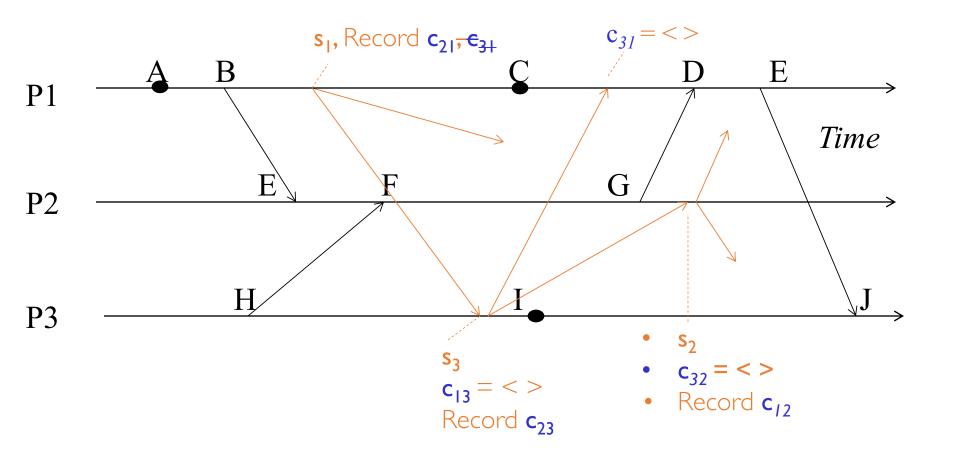

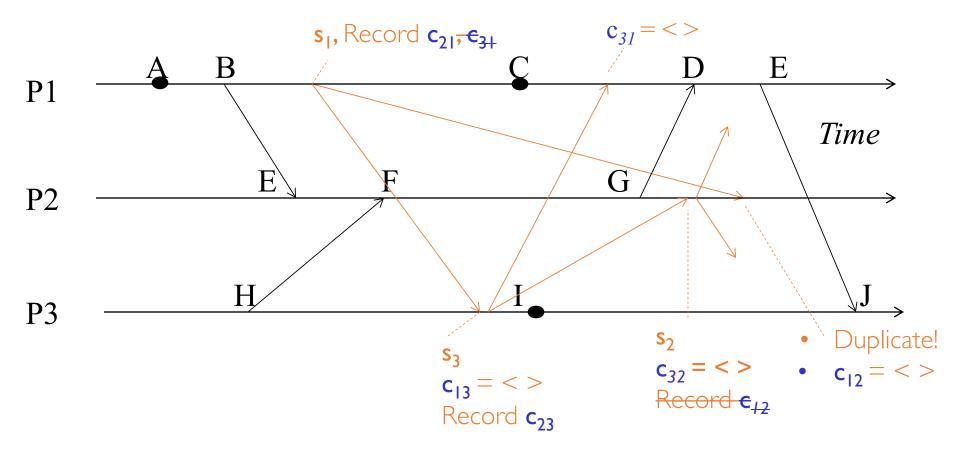

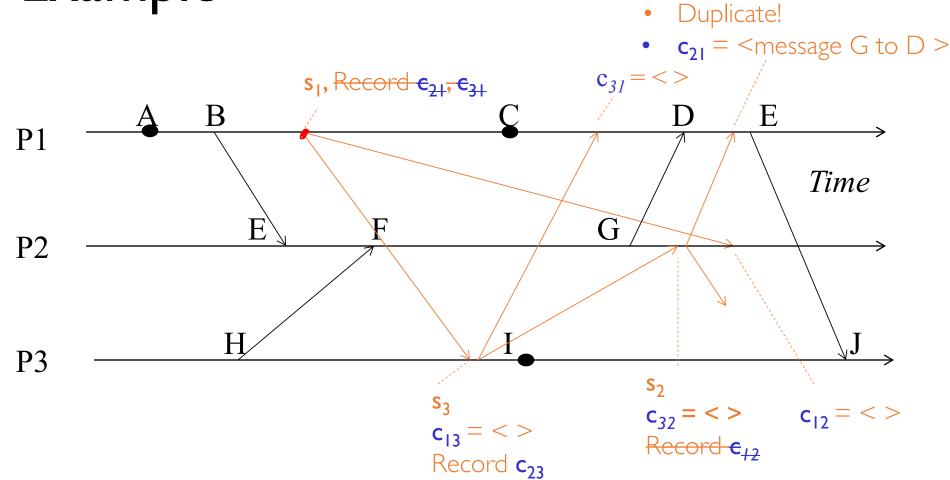

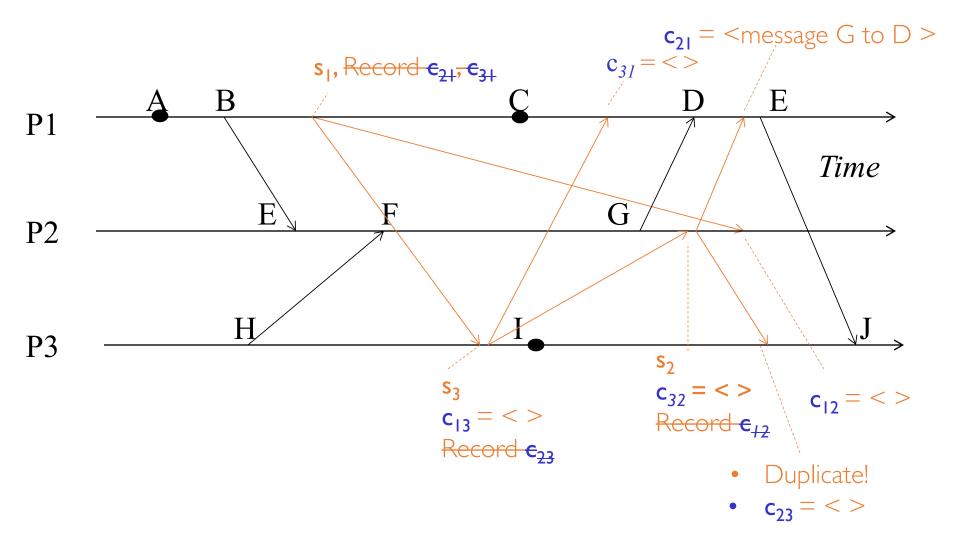

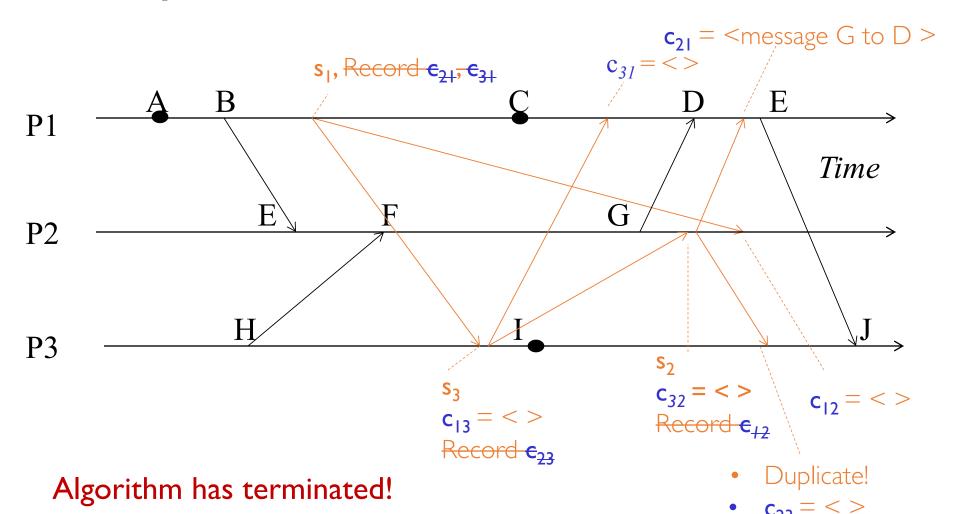

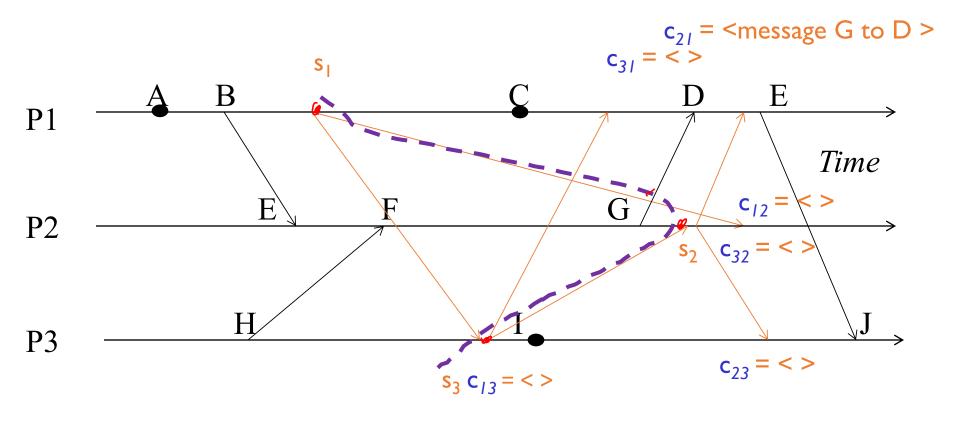

Frontier for the resulting cut: {B, G, H}

Channel state for the cut: Only  $c_{21}$  has a pending message.

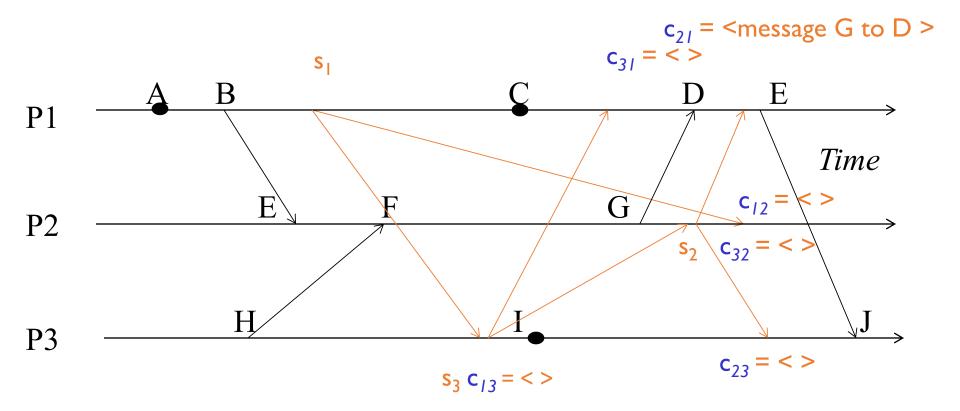

Global snapshots pieces can be collected at a central location.

- Any run of the Chandy-Lamport Global Snapshot algorithm creates a consistent cut.
- Let  $\mathbf{e_i}$  and  $\mathbf{e_j}$  be events occurring at  $\mathbf{p_i}$  and  $\mathbf{p_j}$ , respectively such that
  - $e_i \rightarrow e_j$  ( $e_i$  happens before  $e_j$ )
- •The snapshot algorithm ensures that
  - if  $\mathbf{e}_{\mathbf{i}}$  is in the cut then  $\mathbf{e}_{\mathbf{i}}$  is also in the cut.
- That is: if  $\mathbf{e_j} \rightarrow < \mathbf{p_j}$  records its state>, then it must be true that  $\mathbf{e_i} \rightarrow < \mathbf{p_i}$  records its state>.

- If  $\mathbf{e_j} \rightarrow < \mathbf{p_j}$  records its state>, then it must be true that  $\mathbf{e_i} \rightarrow < \mathbf{p_i}$  records its state>.
- By contradiction, suppose  $e_j \rightarrow < p_j$  records its state>, and  $< p_i$  records its state>  $\rightarrow e_i$

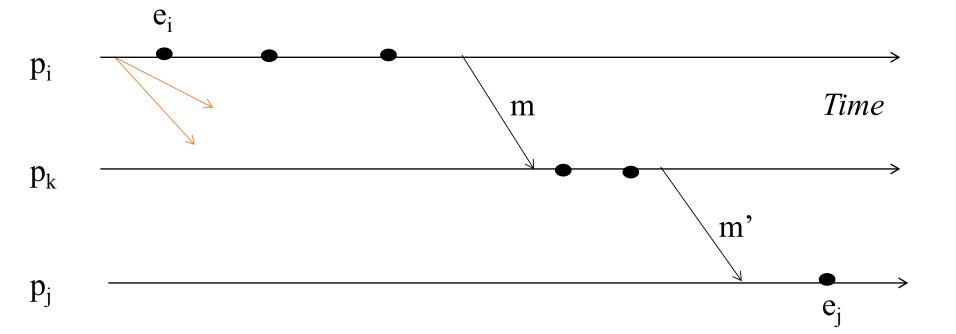

- If  $\mathbf{e_j} \to < \mathbf{p_j}$  records its state>, then it must be true that  $\mathbf{e_i} \to < \mathbf{p_i}$  records its state>.
- By contradiction, suppose  $e_j \rightarrow < p_j$  records its state>, and  $< p_i$  records its state>  $\rightarrow e_i$

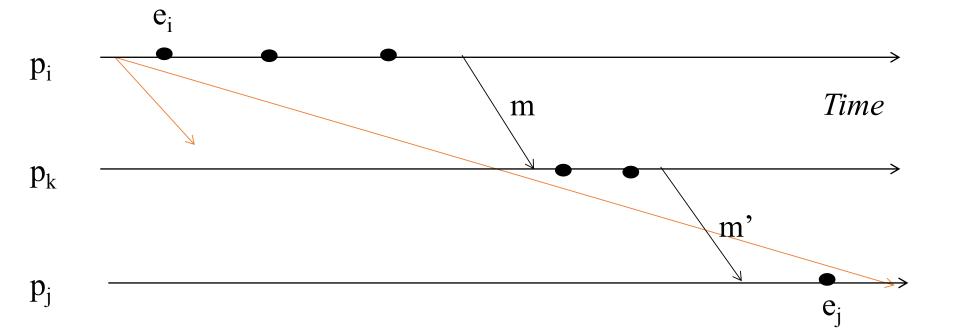

- If  $\mathbf{e_j} \rightarrow < \mathbf{p_j}$  records its state>, then it must be true that  $\mathbf{e_i} \rightarrow < \mathbf{p_i}$  records its state>.
- By contradiction, suppose  $e_j \rightarrow < p_j$  records its state>, and  $< p_i$  records its state>  $\rightarrow e_i$

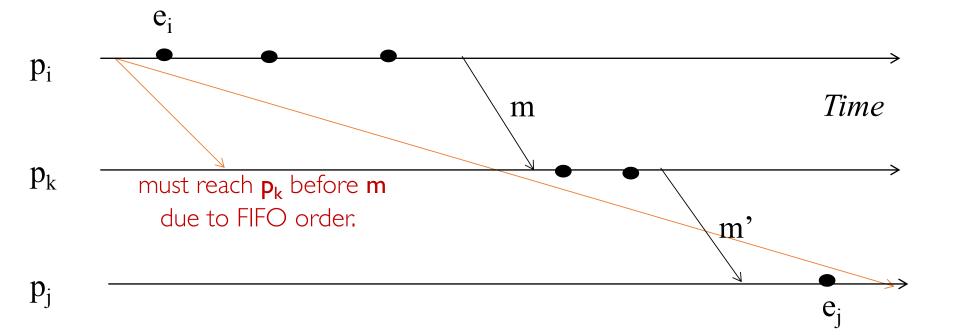

- If  $\mathbf{e}_{\mathbf{j}} \rightarrow < \mathbf{p}_{\mathbf{j}}$  records its state>, then it must be true that  $\mathbf{e}_{\mathbf{i}} \rightarrow < \mathbf{p}_{\mathbf{i}}$  records its state>.
- By contradiction, suppose  $\mathbf{e}_{j} \rightarrow \langle \mathbf{p}_{j} | \text{records its state} \rangle$ , and  $\langle \mathbf{p}_{i} | \text{records its state} \rangle \rightarrow \mathbf{e}_{i}$ .

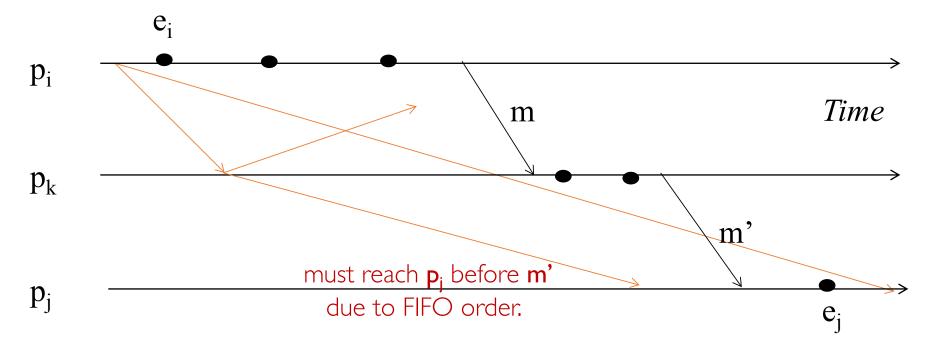

- If  $\mathbf{e_j} \rightarrow < \mathbf{p_j}$  records its state>, then it must be true that  $\mathbf{e_i} \rightarrow < \mathbf{p_i}$  records its state>.
- By contradiction, suppose  $\mathbf{e}_j \rightarrow < p_j$  records its state>, and  $< p_i$  records its state>  $\rightarrow \mathbf{e}_i$
- Consider the path of app messages (through other processes) that go from  $\mathbf{e_i}$  to  $\mathbf{e_j}$ .
- Due to FIFO ordering, markers on each link in above path will precede regular app messages.
- Thus, since  $<\mathbf{p_i}$  records its state $> \rightarrow \mathbf{e_i}$ , it must be true that  $\mathbf{p_i}$  received a marker before  $\mathbf{e_i}$ .
- Thus  $\mathbf{e_i}$  is not in the cut => contradiction.

#### Global Snapshot Summary

- The ability to calculate global snapshots in a distributed system is very important.
- But don't want to interrupt running distributed application.
- Chandy-Lamport algorithm calculates global snapshot.
- Obeys causality (creates a consistent cut).
- Can be used to detect global properties.
  - Safety vs. Liveness.

#### Revisions: notations and definitions

For a process p<sub>i</sub>, where events e<sub>i</sub><sup>0</sup>, e<sub>i</sub><sup>1</sup>, ... occur: history(p<sub>i</sub>) = h<sub>i</sub> = <e<sub>i</sub><sup>0</sup>, e<sub>i</sub><sup>1</sup>, ... >
 prefix history(p<sub>i</sub><sup>k</sup>) = h<sub>i</sub><sup>k</sup> = <e<sub>i</sub><sup>0</sup>, e<sub>i</sub><sup>1</sup>, ..., e<sub>i</sub><sup>k</sup> >
 s<sub>i</sub><sup>k</sup>: p<sub>i</sub>'s state immediately after k<sup>th</sup> event.

```
• For a set of processes \langle p_1, p_2, p_3, ..., p_n \rangle:

global history: H = \bigcup_i (h_i)

a cut C \subseteq H = h_1^{c_1} \cup h_2^{c_2} \cup ... \cup h_n^{c_3}

the frontier of C = \{e_i^{c_i}, i = 1, 2, ... n\}

global state S that corresponds to cut C = \bigcup_i (s_i^{c_i})
```

#### More notations and definitions

- A  $\operatorname{run}$  is a total ordering of events in H that is consistent with each  $\mathbf{h}_i$ 's ordering.
- A linearization is a run consistent with happens-before
   (→) relation in H.

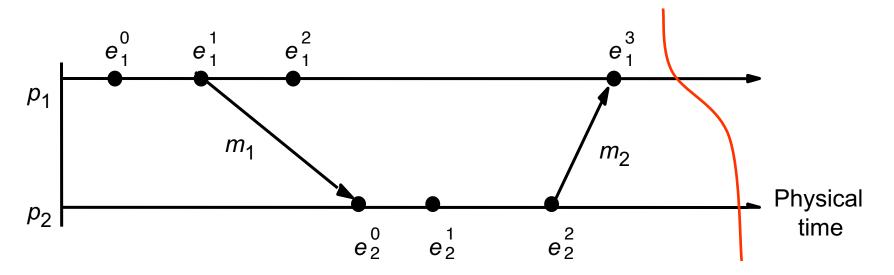

Order at  $p_1$ :  $< e_1^0, e_1^1, e_1^2, e_1^3 >$  Order at  $p_2$ :  $< e_2^0, e_2^1, e_2^2 >$  Causal order across  $p_1$  and  $p_2$ :  $< e_1^0, e_1^1, e_2^0, e_2^1 e_2^2, e_1^3 >$ 

Run:  $< e_1^0, e_1^1, e_1^2, e_1^3, e_2^0, e_2^1 e_2^2 >$ Linearization:  $< e_1^0, e_1^1, e_1^2, e_2^0, e_2^1 e_2^2, e_1^3 >$ 

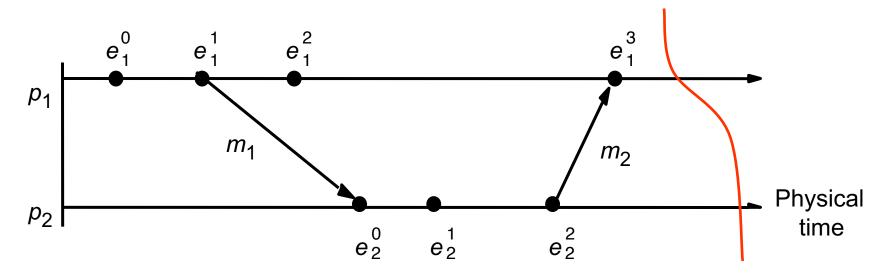

Order at  $p_1$ :  $< e_1^0, e_1^1, e_1^2, e_1^3 >$  Order at  $p_2$ :  $< e_2^0, e_2^1, e_2^2 >$  Causal order across  $p_1$  and  $p_2$ :  $< e_1^0, e_1^1, e_2^0, e_2^1, e_2^2, e_1^3 >$ 

Run:  $< e_1^0, e_1^1, e_1^2, e_1^3, e_2^0, e_2^1 e_2^2 >$ Linearization:  $< e_1^0, e_1^1, e_1^2, e_2^0, e_2^1 e_2^2, e_1^3 >$ 

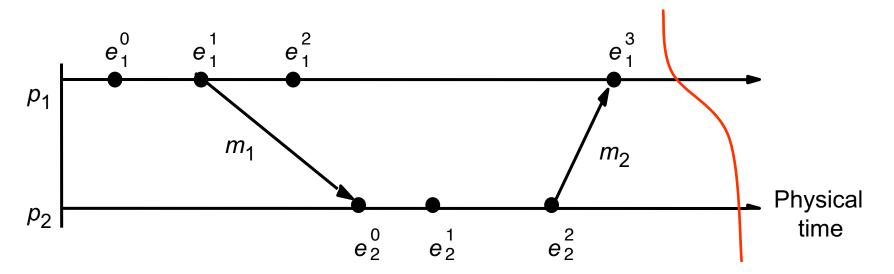

Order at  $p_1$ :  $< e_1^0, e_1^1, e_1^2, e_1^3 >$  Order at  $p_2$ :  $< e_2^0, e_2^1, e_2^2 >$  Causal order across  $p_1$  and  $p_2$ :  $< e_1^0, e_1^1, e_2^0, e_2^1 e_2^2, e_1^3 >$ 

$$< e_1^0, e_1^1, e_2^0, e_2^1, e_1^2, e_2^2, e_1^3 >$$
:

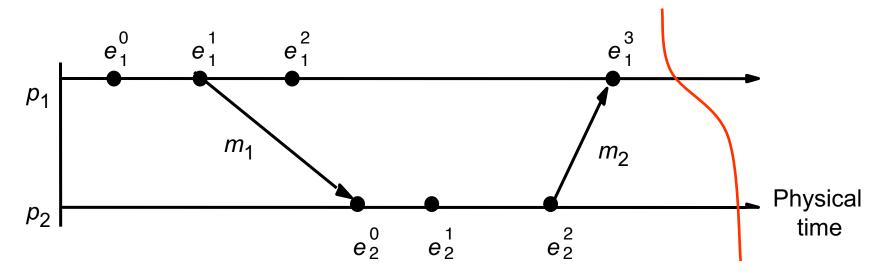

Order at  $p_1$ :  $< e_1^0, e_1^1, e_1^2, e_1^3 >$  Order at  $p_2$ :  $< e_2^0, e_2^1, e_2^2 >$  Causal order across  $p_1$  and  $p_2$ :  $< e_1^0, e_1^1, e_2^0, e_2^1 e_2^2, e_1^3 >$ 

$$< e_1^0, e_1^1, e_2^0, e_2^1, e_1^2, e_2^2, e_1^3 >$$
: Linearization  $< e_1^0, e_2^1, e_2^0, e_1^1, e_1^2, e_2^2, e_1^3 >$ :

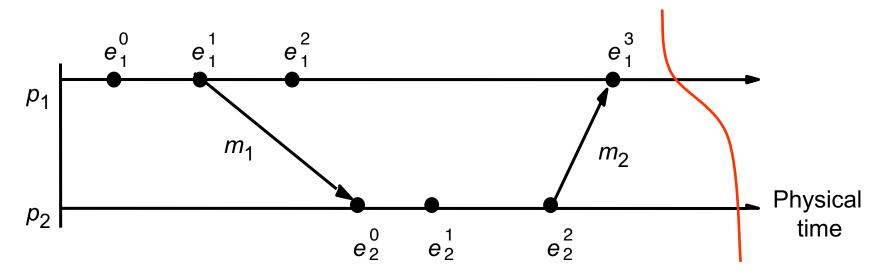

Order at  $p_1$ :  $< e_1^0, e_1^1, e_1^2, e_1^3 >$  Order at  $p_2$ :  $< e_2^0, e_2^1, e_2^2 >$  Causal order across  $p_1$  and  $p_2$ :  $< e_1^0, e_1^1, e_2^0, e_2^1 e_2^2, e_1^3 >$ 

$$< e_1^0, e_1^1, e_2^0, e_2^1, e_1^2, e_2^2, e_1^3 >$$
: Linearization  
 $< e_1^0, e_2^1, e_2^0, e_1^1, e_1^2, e_2^2, e_1^3 >$ : Not even a run

#### More notations and definitions

- A  $\operatorname{run}$  is a total ordering of events in H that is consistent with each  $\mathbf{h}_i$ 's ordering.
- A linearization is a run consistent with happens-before
   (→) relation in H.
- Linearizations pass through consistent global states.

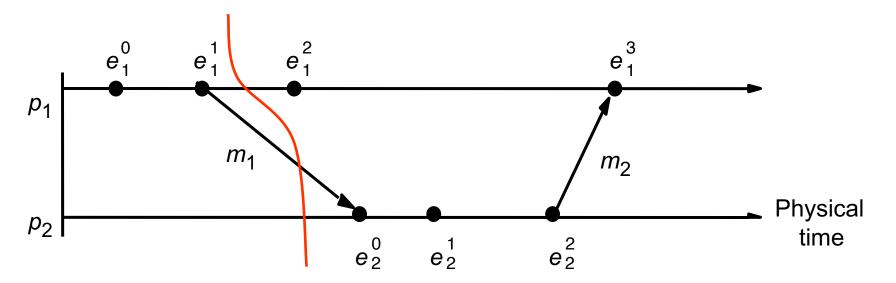

Order at  $p_1$ :  $< e_1^0, e_1^1, e_1^2, e_1^3 >$  Order at  $p_2$ :  $< e_2^0, e_2^1, e_2^2 >$  Causal order across  $p_1$  and  $p_2$ :  $< e_1^0, e_1^1, e_2^0, e_2^1 e_2^2, e_1^3 >$ 

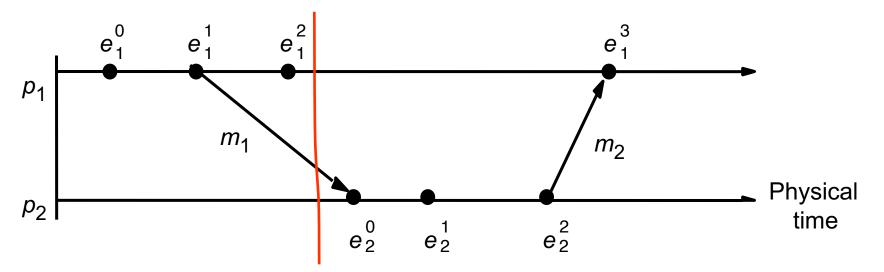

Order at  $p_1$ :  $< e_1^0, e_1^1, e_1^2, e_1^3 >$  Order at  $p_2$ :  $< e_2^0, e_2^1, e_2^2 >$  Causal order across  $p_1$  and  $p_2$ :  $< e_1^0, e_1^1, e_2^0, e_2^1 e_2^2, e_1^3 >$ 

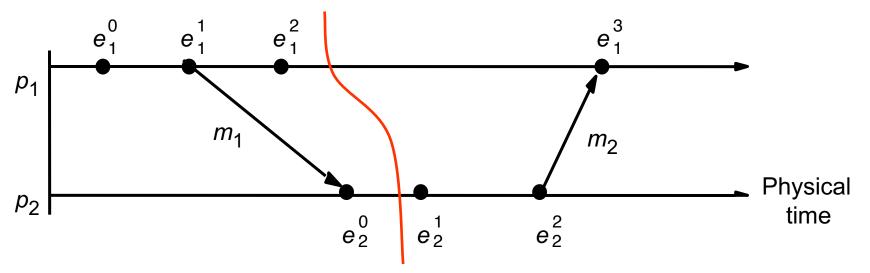

Order at  $p_1$ :  $< e_1^0, e_1^1, e_1^2, e_1^3 >$  Order at  $p_2$ :  $< e_2^0, e_2^1, e_2^2 >$  Causal order across  $p_1$  and  $p_2$ :  $< e_1^0, e_1^1, e_2^0, e_2^1 e_2^2, e_1^3 >$ 

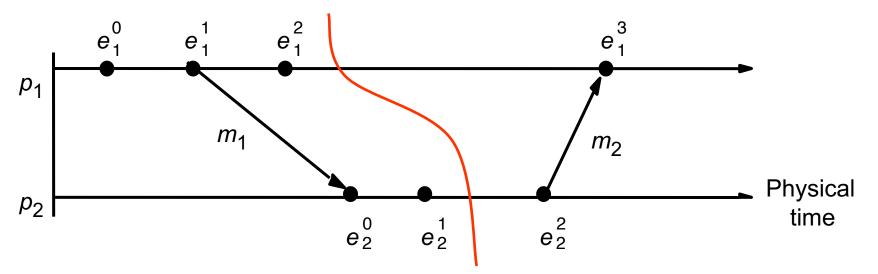

Order at  $p_1$ :  $< e_1^0, e_1^1, e_1^2, e_1^3 >$  Order at  $p_2$ :  $< e_2^0, e_2^1, e_2^2 >$  Causal order across  $p_1$  and  $p_2$ :  $< e_1^0, e_1^1, e_2^0, e_2^1 e_2^2, e_1^3 >$ 

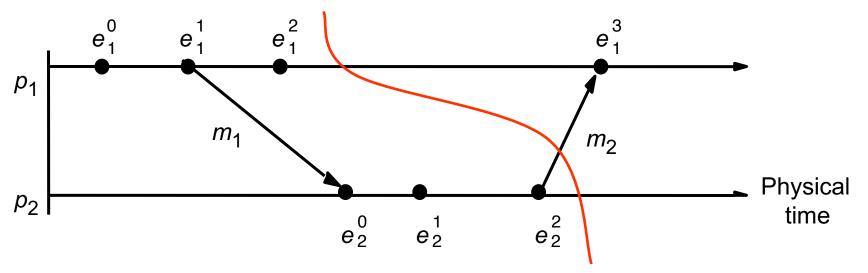

Order at  $p_1$ :  $< e_1^0, e_1^1, e_1^2, e_1^3 >$  Order at  $p_2$ :  $< e_2^0, e_2^1, e_2^2 >$  Causal order across  $p_1$  and  $p_2$ :  $< e_1^0, e_1^1, e_2^0, e_2^1 e_2^2, e_1^3 >$ 

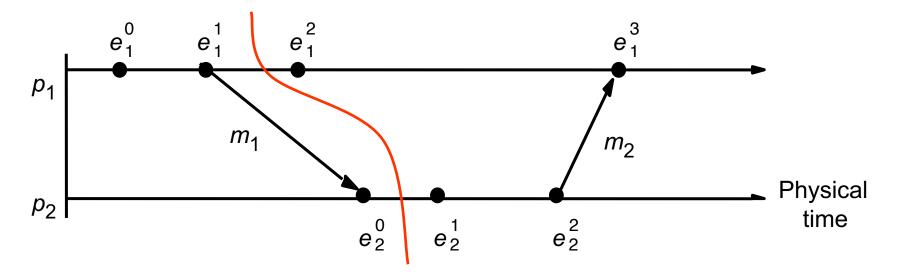

Order at  $p_1$ :  $< e_1^0, e_1^1, e_1^2, e_1^3 >$  Order at  $p_2$ :  $< e_2^0, e_2^1, e_2^2 >$  Causal order across  $p_1$  and  $p_2$ :  $< e_1^0, e_1^1, e_2^0, e_2^1 e_2^2, e_1^3 >$ 

Linearization:  $< e_1^0, e_1^1, e_1^2, e_2^0, e_2^1, e_2^2, e_1^3 >$ Linearization  $< e_1^0, e_1^1, e_2^0, e_2^1, e_1^2, e_2^2, e_1^3 >$ 

#### More notations and definitions

- A run is a total ordering of events in H that is consistent with each  $\mathbf{h}_i$ 's ordering.
- A linearization is a run consistent with happens-before (→)
  relation in H.
- Linearizations pass through consistent global states.
- A global state  $S_k$  is reachable from global state  $S_i$ , if there is a linearization that passes through  $S_i$  and then through  $S_k$ .
- The distributed system evolves as a series of transitions between global states  $S_0$ ,  $S_1$ , ....

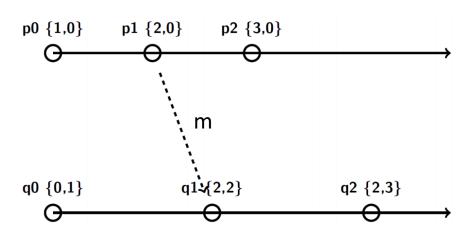

#### Many linearizations:

- < p0, p1, p2, q0, q1, q2>
- < p0, q0, p1, q1, p2, q2>
- < q0, p0, p1, q1, p2, q2 >
- < q0, p0, p1, p2, q1, q2 >
- •

#### Causal order:

- $p0 \rightarrow p1 \rightarrow p2$
- $q0 \rightarrow q1 \rightarrow q2$
- $p0 \rightarrow p1 \rightarrow q1 \rightarrow q2$

#### Concurrent:

- p0 || q0
- pl || q0
- p2 || q0, p2 || q1, p2 || q2

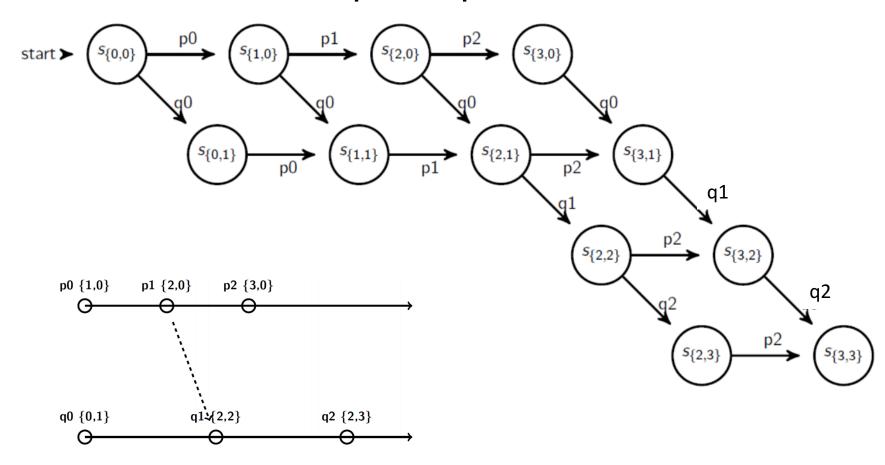

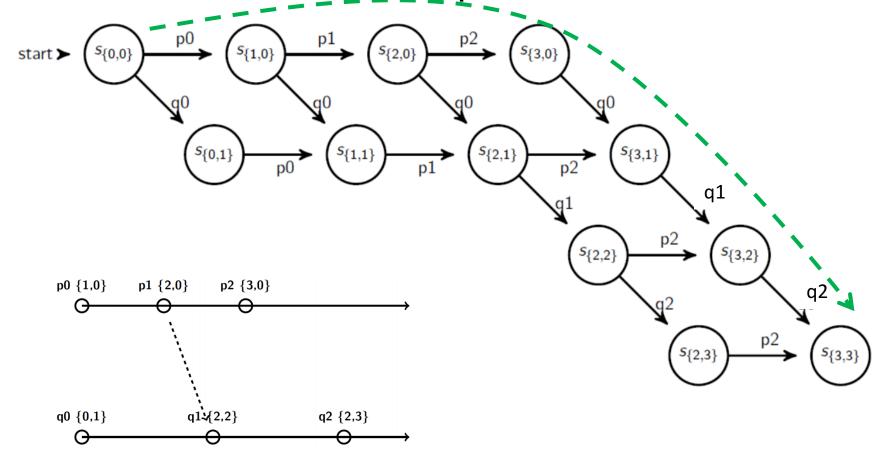

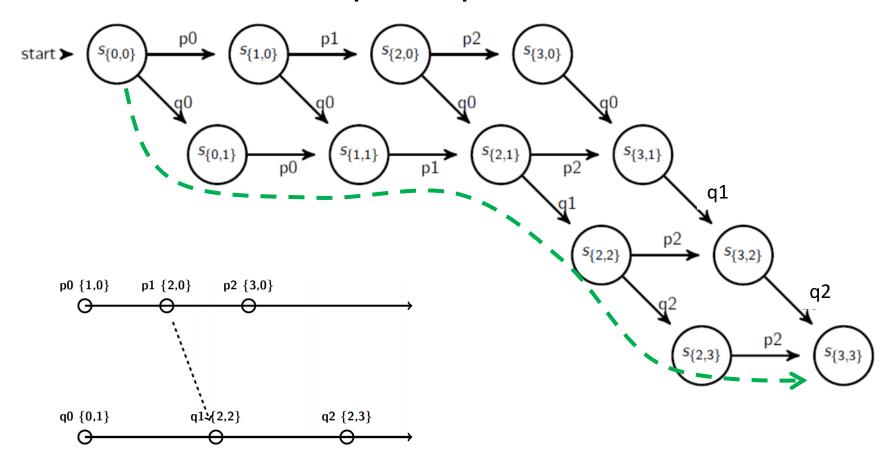

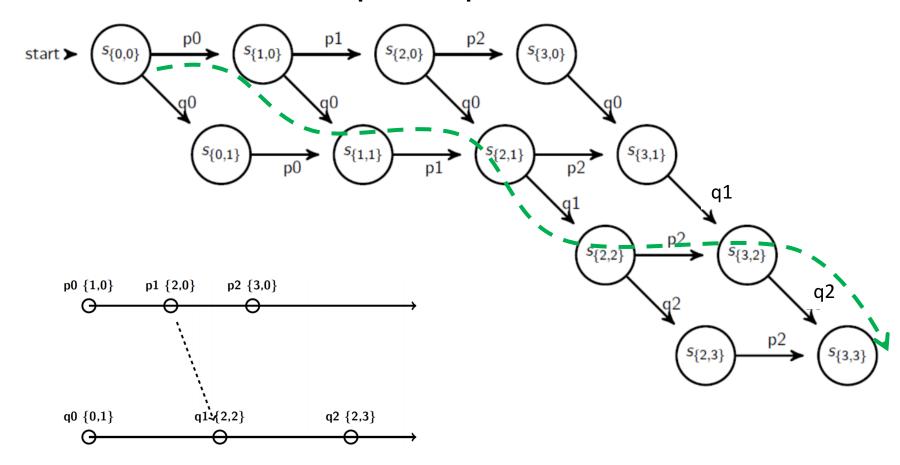

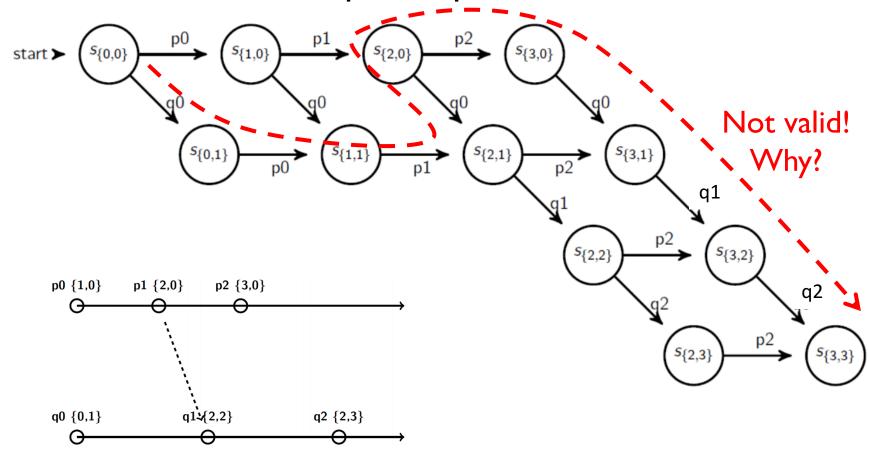

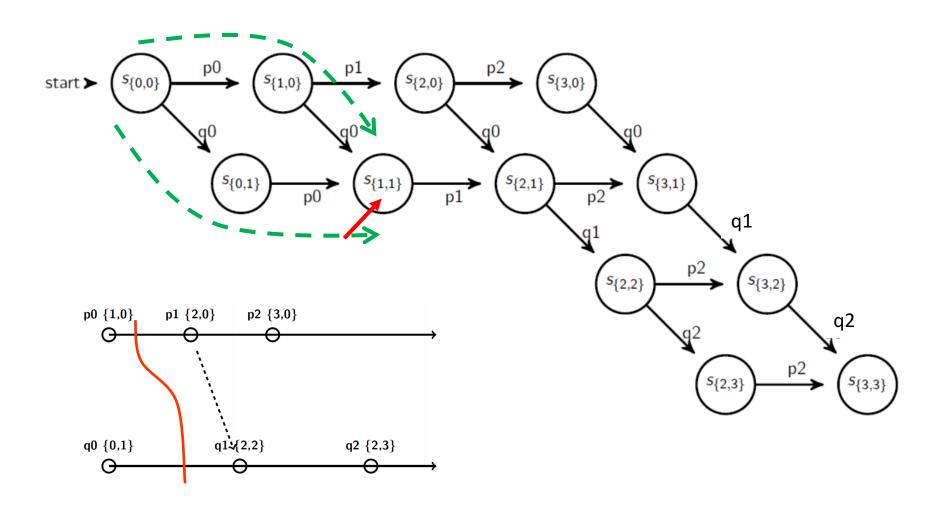

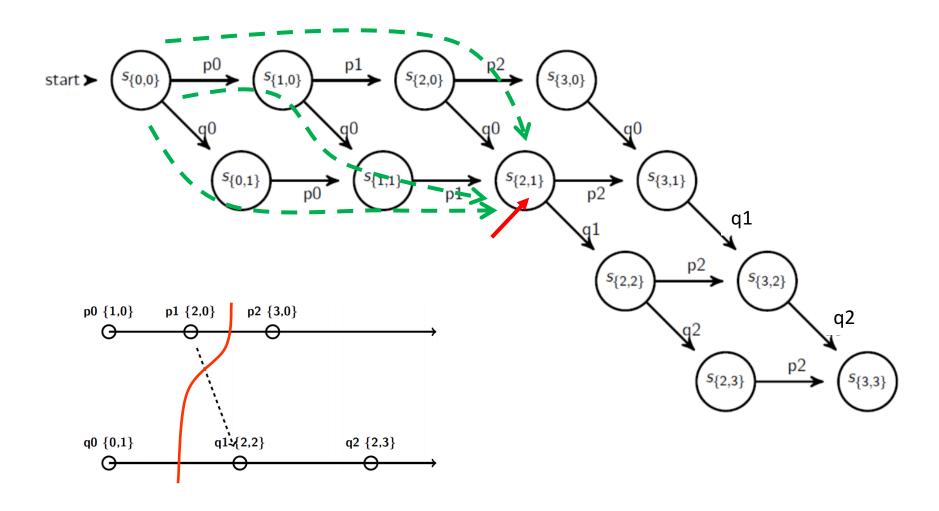

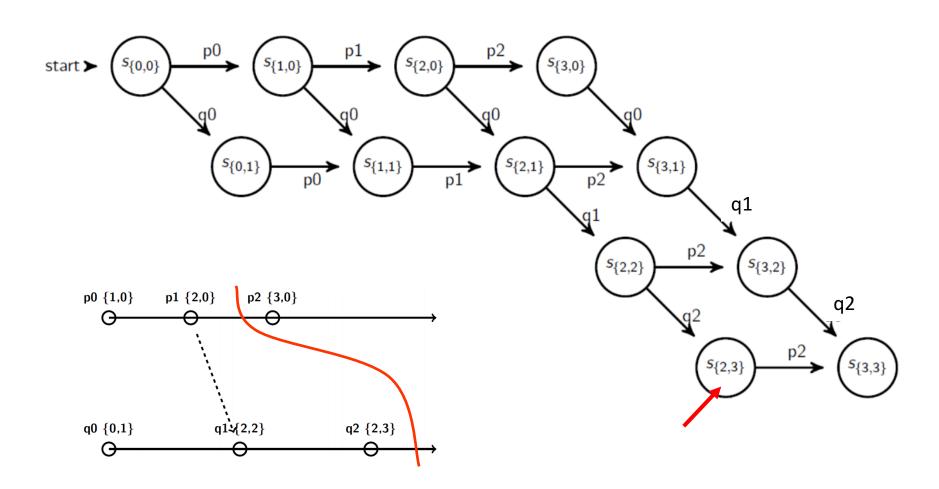

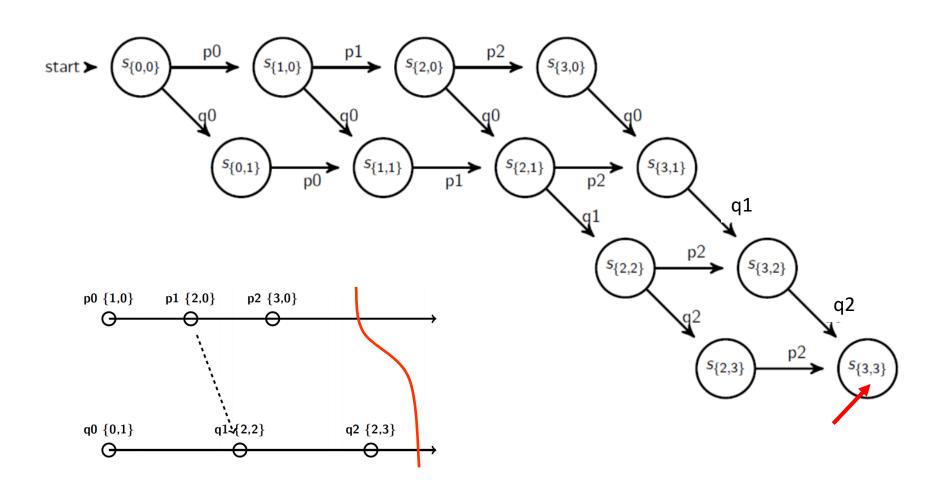

#### More notations and definitions

- A run is a total ordering of events in H that is consistent with each  $\mathbf{h}_i$ 's ordering.
- A linearization is a run consistent with happens-before (→)
  relation in H.
- Linearizations pass through consistent global states.
- A global state  $S_k$  is reachable from global state  $S_i$ , if there is a linearization that passes through  $S_i$  and then through  $S_k$ .
- The distributed system evolves as a series of transitions between global states  $S_0$ ,  $S_1$ , ....

#### Global State Predicates

- A global-state-predicate is a property that is *true* or *false* for a global state.
  - Is there a deadlock?
  - Has the distributed algorithm terminated?
- Two ways of reasoning about predicates (or system properties) as global state gets transformed by events.
  - Liveness
  - Safety

#### Liveness

 Liveness = guarantee that something good will happen, eventually

#### • Examples:

- Guarantee that a distributed computation will terminate.
- "Completeness" in failure detectors.
- All processes eventually decide on a value.
- A global state S<sub>0</sub> satisfies a **liveness** property P iff:
  - liveness( $P(S_0)$ )  $\equiv \forall L \in \text{linearizations from } S_0$ , L passes through a  $S_L \& P(S_L) = \text{true}$
  - For any linearization starting from  $S_0$ , P is true for some state  $S_L$  reachable from  $S_0$ .

#### Liveness Example

If predicate is true only in the marked states, does it satisfy liveness?

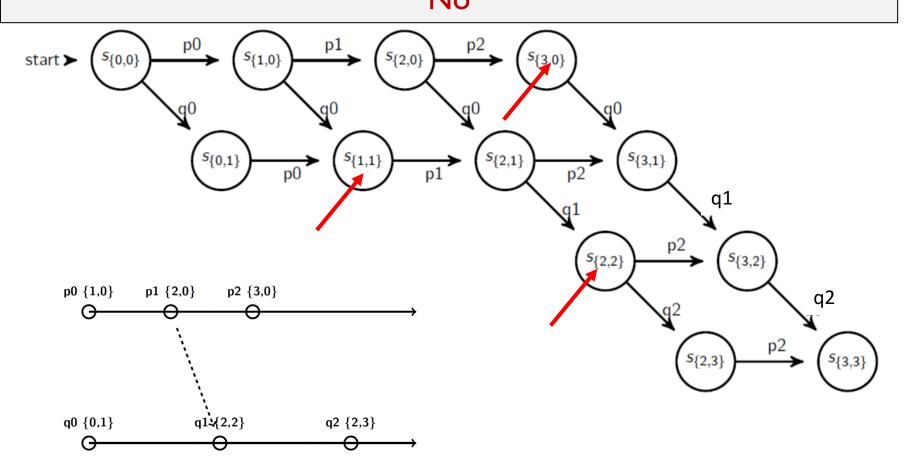

#### Liveness Example

If predicate is true only in the marked states, does it satisfy liveness?

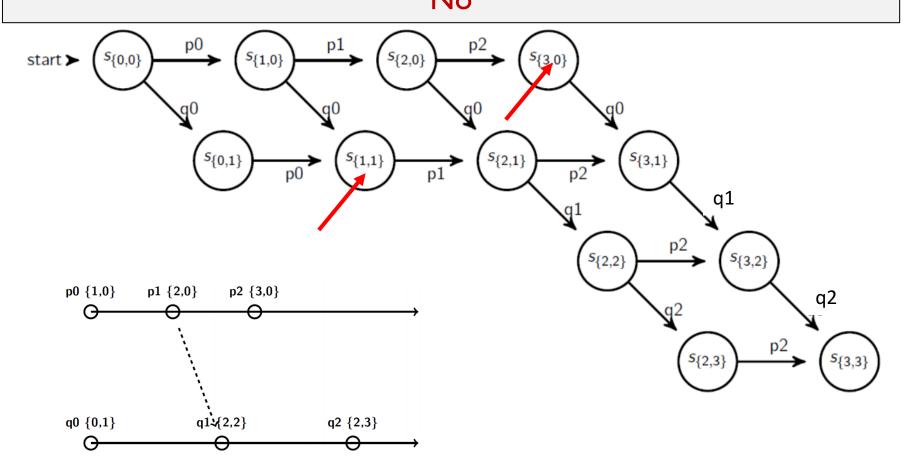

#### Liveness Example

If predicate is true only in the marked states, does it satisfy liveness?

Yes

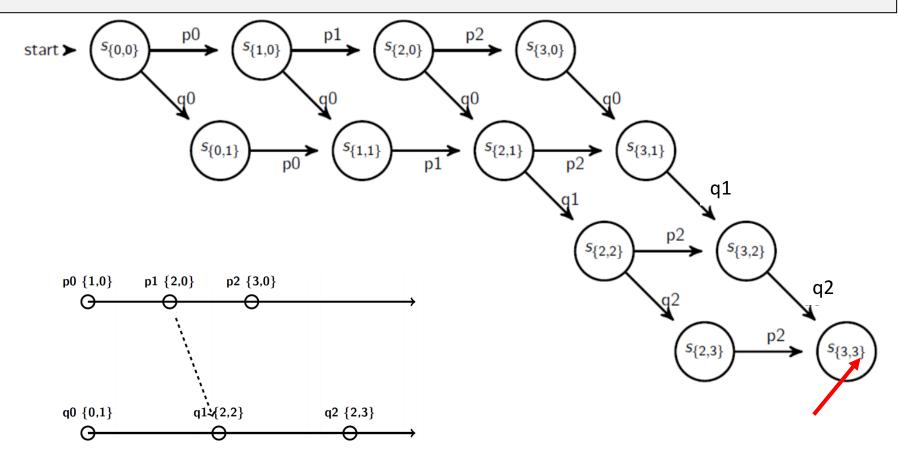

#### Liveness

 Liveness = guarantee that something good will happen, eventually

#### • Examples:

- Guarantee that a distributed computation will terminate.
- "Completeness" in failure detectors.
- All processes eventually decide on a value.
- A global state S<sub>0</sub> satisfies a **liveness** property P iff:
  - liveness( $P(S_0)$ )  $\equiv \forall L \in \text{linearizations from } S_0$ , L passes through a  $S_L \& P(S_L) = \text{true}$
  - For any linearization starting from  $S_0$ , P is true for some state  $S_L$  reachable from  $S_0$ .

# Safety

• Safety = guarantee that something bad will never happen.

#### • Examples:

- There is no deadlock in a distributed transaction system.
- "Accuracy" in failure detectors.
- No two processes decide on different values.
- A global state S<sub>0</sub> satisfies a **safety** property P iff:
  - safety( $P(S_0)$ )  $\equiv \forall S$  reachable from  $S_0$ , P(S) = true.
  - For all states S reachable from  $S_0$ , P(S) is true.

# Safety Example

If predicate is true only in the marked states, does it satisfy safety?

No

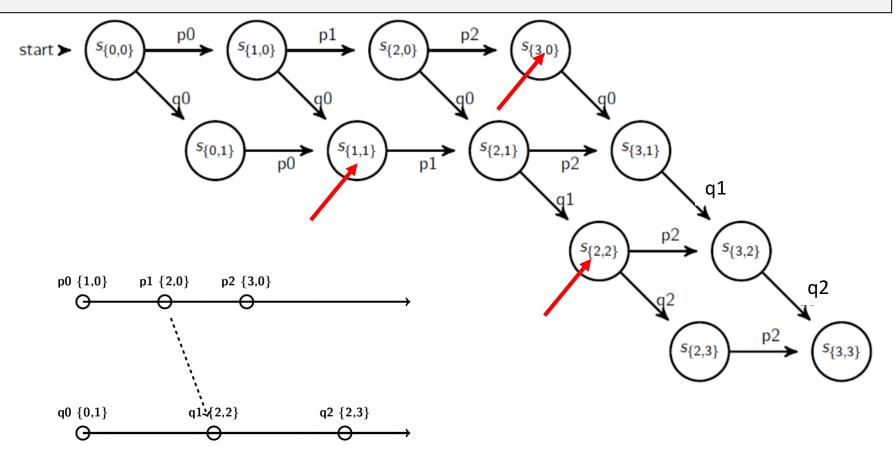

# Safety Example

If predicate is true only in the unmarked states, does it satisfy safety?

Yes

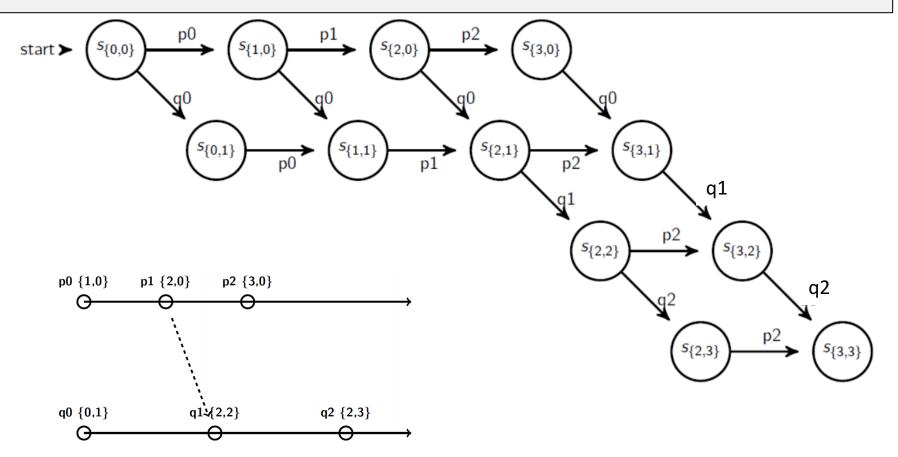

# Safety

• Safety = guarantee that something bad will never happen.

#### • Examples:

- There is no deadlock in a distributed transaction system.
- "Accuracy" in failure detectors.
- No two processes decide on different values.
- A global state S<sub>0</sub> satisfies a **safety** property P iff:
  - safety( $P(S_0)$ )  $\equiv \forall S$  reachable from  $S_0$ , P(S) = true.
  - For all states S reachable from S<sub>0</sub>, P(S) is true.

#### Global Snapshot Summary

- The ability to calculate global snapshots in a distributed system is very important.
- But don't want to interrupt running distributed application.
- Chandy-Lamport algorithm calculates global snapshot.
- Obeys causality (creates a consistent cut).
- Can be used to detect global properties.
- Safety vs. Liveness.